# **EXPLORATION**

#### **Dilations and Similarity in the Coordinate Plane 8-5**

Use graph paper to explore similarity in the coordinate plane.

- **1.** Write down the vertices of  $\triangle PQR$ .
	- **2.** Multiply each coordinate of each vertex of  $\triangle PQR$  by 3. Then graph  $\triangle P'Q'R'$ with these new vertices. How is  $\triangle P'Q'R'$ related to  $\triangle PQR$ ?

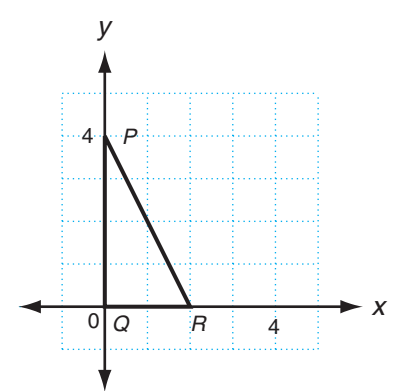

- **3.** Now multiply each coordinate of each vertex of  $\triangle PQR$  by  $\frac{1}{2}$ 2 . Then graph  $\triangle P''Q''R''$  with these new vertices. How is  $\triangle P''Q''R''$  related to  $\triangle PQR$ ?
- **4.** A *dilation* is a transformation that changes the size of a figure but not its shape. For a dilation with a *scale factor* of *k*, you can find the image of a point by multiplying each coordinate by  $k$ :  $(a, b) \rightarrow (ka, kb)$ . What is the scale factor of the dilation that mapped  $\triangle PQR$  to  $\triangle P'Q'R'$  ?
- **5.** What is the scale factor of the dilation that mapped  $\triangle PQR$  to -*P''Q''R''* ?

### **THINK AND DISCUSS**

**6. Describe** how to find the image of the point  $(12, -15)$  under a dilation with scale factor  $\frac{2}{2}$ 3 .

# **EXPLORATION**

#### **Dilations and Similarity in the Coordinate Plane 8-5**

Use graph paper to explore similarity in the coordinate plane.

- **1.** Write down the vertices of  $\triangle PQR$ . *P*(0, 4),  $Q(0, 0)$ ,  $R(2, 0)$ 
	- **2.** Multiply each coordinate of each vertex of  $\triangle PQR$  by 3. Then graph  $\triangle P'Q'R'$ with these new vertices. How is  $\triangle P'Q'R'$  $PQR$ ?  $\triangle$ *P'a'R'*  $\sim$   $\triangle$ *PQR*

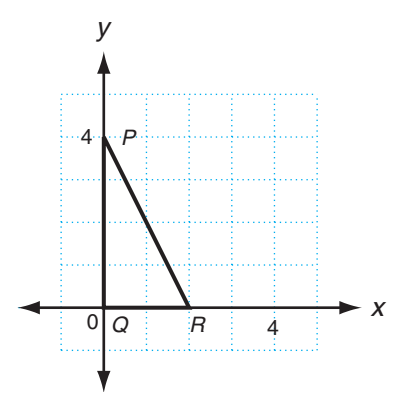

- **3.** Now multiply each coordinate of each vertex of  $\triangle PQR$  by  $\frac{1}{2}$ 2 . Then graph  $\triangle P''Q''R''$  with these new  $\sqrt{PQ}$  and  $\sqrt{PQ}$  *P''Q''R''* related to  $\triangle PQR$ ?  $\angle$   $\triangle P$ <sup>*''R''*  $\sim$   $\triangle PQR$ </sup>
- **4.** A *dilation* is a transformation that changes the size of a figure but not its shape. For a dilation with a *scale factor* of *k*, you can find the image of a point by multiplying each coordinate by  $k$ :  $(a, b) \rightarrow (ka, kb)$ . What is the scale factor of the dilation that mapped  $\triangle PQR$  to  $\triangle P'Q'R'$  ? **3**
- **5.** What is the scale factor of the dilation that mapped  $\triangle PQR$  to -*P''Q''R''* ? **\_1 2**

### **THINK AND DISCUSS**

**6. Describe** how to find the image of the point  $(12, -15)$  under a dilation with scale factor  $\frac{2}{2}$ 3 **Multiply each coord. by**  $\frac{2}{3}$ **:**  $(8, -10)$ **.**